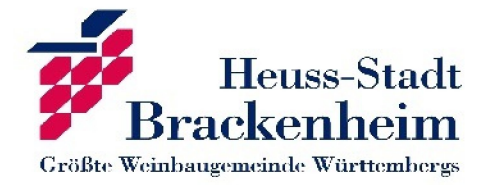

# **Urkunde**

### **Holger Wildner**

hat beim

#### **Jedermannlauf (DIGITAL)**

in einer Zeit von

#### **00:28:10**

erfolgreich teilgenommen

## **Herzlichen Glückwunsch!**

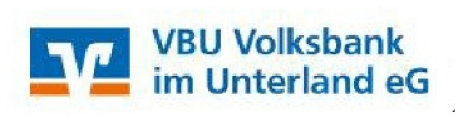

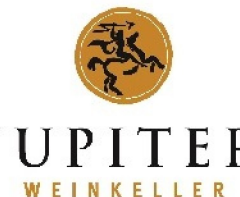

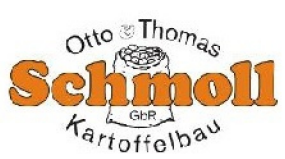

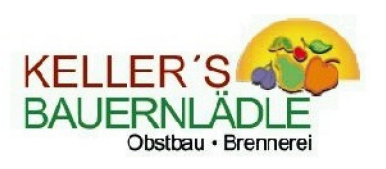